Hp Laserjet [M1536dnf](http://my.manualget.ru/to.php?q=Hp Laserjet M1536dnf Mfp Driver Mac) Mfp Driver Mac [>>>CLICK](http://my.manualget.ru/to.php?q=Hp Laserjet M1536dnf Mfp Driver Mac) HERE<<<

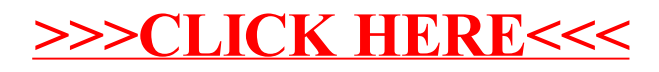